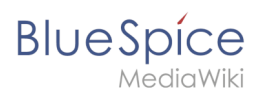

## **Inhaltsverzeichnis**

# **Community**

[Versionsgeschichte interaktiv durchsuchen](https://de.wiki.bluespice.com) [VisuellWikitext](https://de.wiki.bluespice.com)

**[Version vom 22. Dezember 2021, 17:12 Uhr](https://de.wiki.bluespice.com/w/index.php?title=Setup:Installationsanleitung/Kompendium/Performance-Optimierungen&oldid=2527) [\(Quelltext](https://de.wiki.bluespice.com/w/index.php?title=Setup:Installationsanleitung/Kompendium/Performance-Optimierungen&action=edit&oldid=2527)** 

**[anzeigen](https://de.wiki.bluespice.com/w/index.php?title=Setup:Installationsanleitung/Kompendium/Performance-Optimierungen&action=edit&oldid=2527))** [Margit Link-Rodrigue](https://de.wiki.bluespice.com/wiki/Benutzer:Margit.link-rodrigue) [\(Diskussion](https://de.wiki.bluespice.com/w/index.php?title=Benutzer_Diskussion:Margit.link-rodrigue&action=edit&redlink=1) | [Beiträge](https://de.wiki.bluespice.com/wiki/Spezial:Beitr%C3%A4ge/Margit.link-rodrigue)) Keine Bearbeitungszusammenfassung [Markierung](https://de.wiki.bluespice.com/wiki/Spezial:Markierungen): 2017-Quelltext-Bearbeitung [← Zum vorherigen Versionsunterschied](https://de.wiki.bluespice.com/w/index.php?title=Setup:Installationsanleitung/Kompendium/Performance-Optimierungen&diff=prev&oldid=2527)

#### **[Version vom 22. Dezember 2021, 17:12 Uhr](https://de.wiki.bluespice.com/w/index.php?title=Setup:Installationsanleitung/Kompendium/Performance-Optimierungen&oldid=2528) ([Quelltext](https://de.wiki.bluespice.com/w/index.php?title=Setup:Installationsanleitung/Kompendium/Performance-Optimierungen&action=edit&oldid=2528)  [anzeigen\)](https://de.wiki.bluespice.com/w/index.php?title=Setup:Installationsanleitung/Kompendium/Performance-Optimierungen&action=edit&oldid=2528)**

[Margit Link-Rodrigue](https://de.wiki.bluespice.com/wiki/Benutzer:Margit.link-rodrigue) ([Diskussion](https://de.wiki.bluespice.com/w/index.php?title=Benutzer_Diskussion:Margit.link-rodrigue&action=edit&redlink=1) | [Beiträge\)](https://de.wiki.bluespice.com/wiki/Spezial:Beitr%C3%A4ge/Margit.link-rodrigue) Keine Bearbeitungszusammenfassung [Markierung:](https://de.wiki.bluespice.com/wiki/Spezial:Markierungen) 2017-Quelltext-Bearbeitung [Zum nächsten Versionsunterschied →](https://de.wiki.bluespice.com/w/index.php?title=Setup:Installationsanleitung/Kompendium/Performance-Optimierungen&diff=next&oldid=2528)

#### **Zeile 5: Zeile 5:**

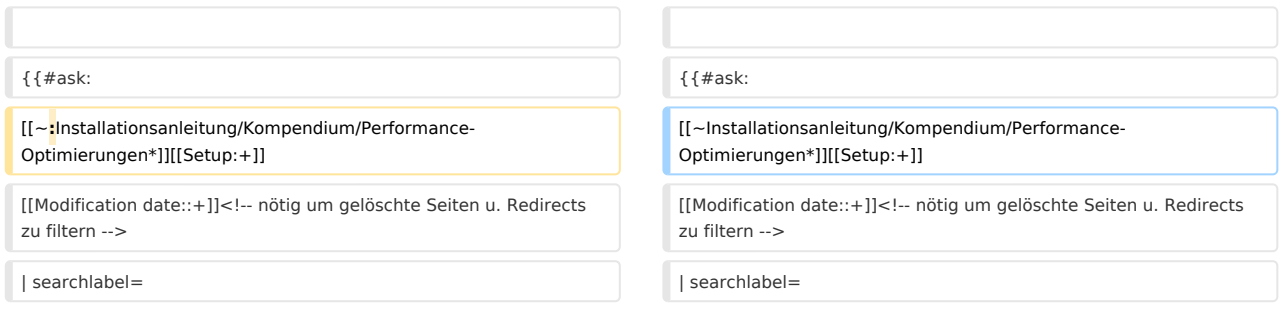

### Version vom 22. Dezember 2021, 17:12 Uhr

- [Installationsanleitung/Kompendium/Performance-Optimierungen/ManualRecache](https://de.wiki.bluespice.com/wiki/Setup:Installationsanleitung/Kompendium/Performance-Optimierungen/ManualRecache)
- [Installationsanleitung/Kompendium/Performance-Optimierungen/MySQL](https://de.wiki.bluespice.com/wiki/Setup:Installationsanleitung/Kompendium/Performance-Optimierungen/MySQL)
- [Installationsanleitung/Kompendium/Performance-Optimierungen/PHP](https://de.wiki.bluespice.com/wiki/Setup:Installationsanleitung/Kompendium/Performance-Optimierungen/PHP)
- [Performance-Optimierungen](https://de.wiki.bluespice.com)
- [Performance-Optimierungen: ManualRecache des LanguageCache](https://de.wiki.bluespice.com/wiki/Setup:Installationsanleitung/Kompendium/Performance-Optimierungen/ManualRecache)
- [Performance-Optimierungen: MySQL \(MariaDB\)](https://de.wiki.bluespice.com/wiki/Setup:Installationsanleitung/Kompendium/Performance-Optimierungen/MySQL)
- [Performance-Optimierungen: PHP](https://de.wiki.bluespice.com/wiki/Setup:Installationsanleitung/Kompendium/Performance-Optimierungen/PHP)